## **Comment se connecter à l'ENT via ÉduConnect ?**

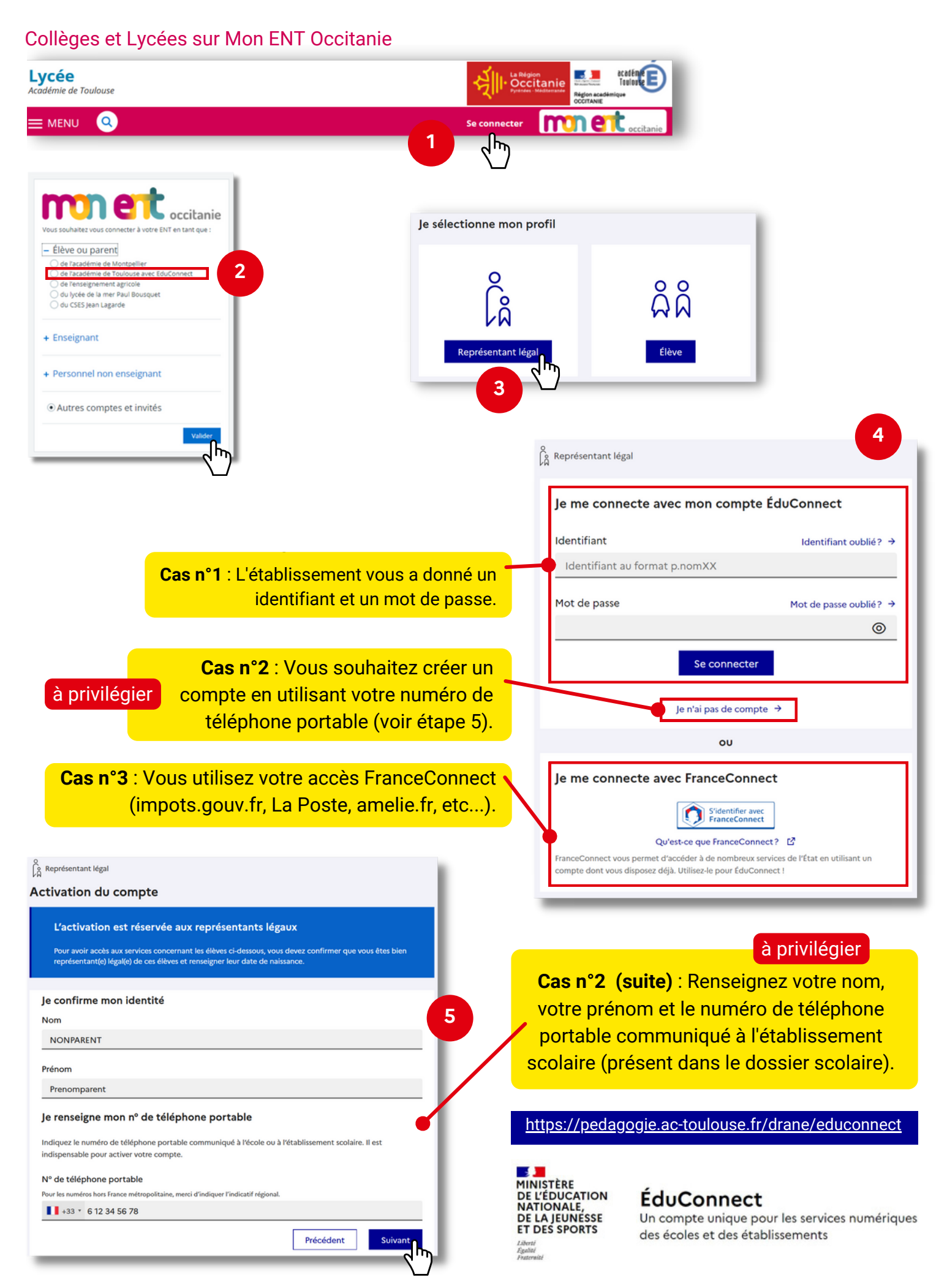